Organiza:

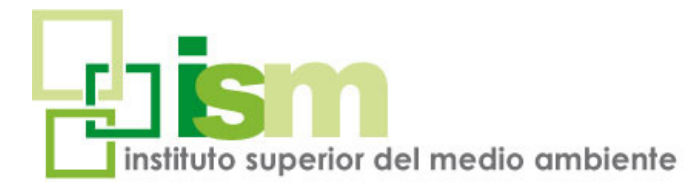

# ESPECIALISTA EN ANÁLISIS DE CICLO DE VIDA Y PRINCIPIOS DE LA ECONOMÍA **CIRCULAR** CURSO ONLINE

El curso está dirigido a personal técnico y directivo de empresas de cualquier sector industrial, de otras organizaciones o de la Administración pública, así como a otros profesionales con formación y/o experiencia técnica que quieran reorientar su desarrollo profesional en este campo profesional.

# On line 280 horas

**INSCRIPCIÓN:** info@ismedioambiente.com

> **LUGAR DE CELEBRACIÓN:** - Campus Virtual del ISM

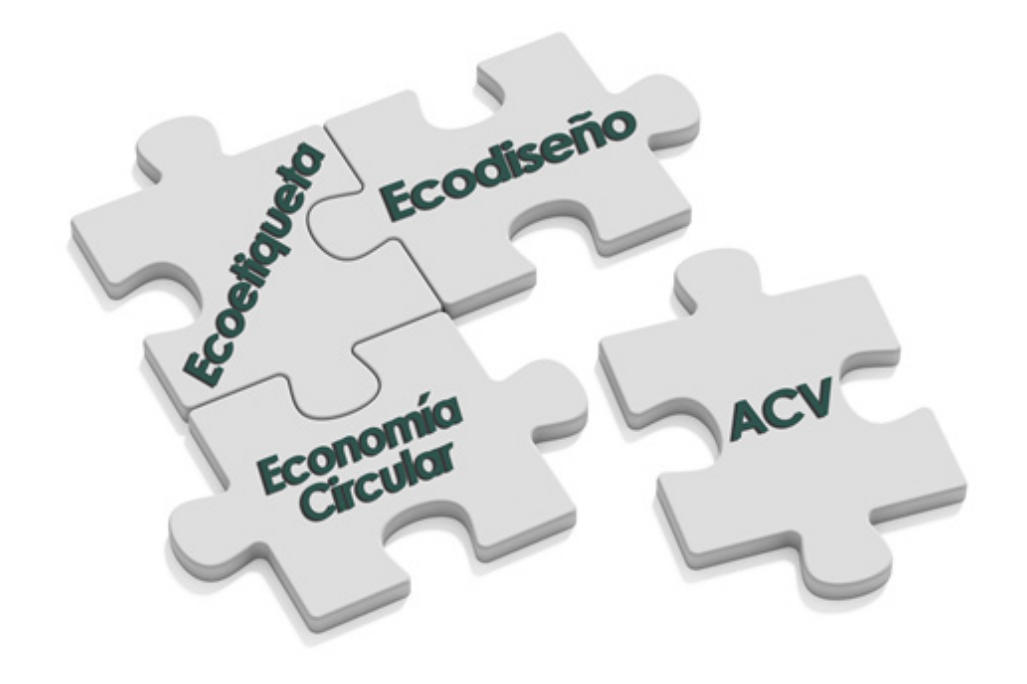

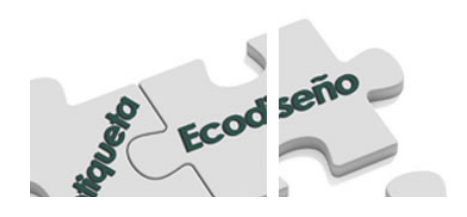

#### **Xxxxxxx** Xxxxxx Xxxxxxxx xxxxxxx Xxxxx

# CURSO ONLINE - 280h ESPECIALISTA EN

ANÁLISIS DE CICLO DE VIDA Y PRINCIPIOS DE LA ECONOMÍA CIRCULAR

#### MÓDULO I: **INTRODUCCIÓN A LA ECONOMÍA CIRCULAR**

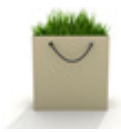

En el Módulo I se estudian los principios y fundamentos de la **Economía Circular**, así como los beneficios de ésta. Para caminar hacia una economía más regenerativa, hacia la Economía Circular se necesita adoptar el pensamiento de ciclo de vida y producir y consumir de una manera diferente.

### MÓDULO II: **METODOLOGÍA DE ACV**

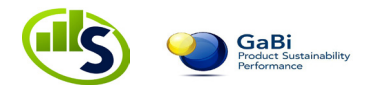

En el Módulo II se explican las **bases metodológicas del ACV** y se enseña el funcionamiento y manejo de **SIMAPRO o de GABI** (a escoger por el alumno), principales herramientas informáticas que están disponibles para: hacer un ACV; abordar una tarea de ecodiseño; y calcular todas aquellas "Huellas" que se apoyan en sus principios metodológicos.

Para la realización de los casos prácticos se cuenta con licencia temporal del programa.

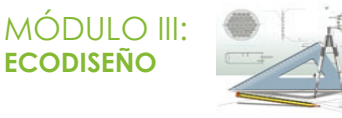

En el Módulo III se exponen los conceptos fundamentales del **Ecodiseño**, que se basa en el enfoque del ACV. Los aspectos metodológicos se complementan con la exposición de las técnicas de ecodiseño aplicadas por **grandes compañías mundiales para la mejora de sus productos.**

# DESCRIPCIÓN MÓDULOS

La **Gestión Ambiental de las empresas** se encuentra en constante evolución. En este momento el análisis de los productos (bienes y servicios) se realiza bajo la perspectiva del **Análisis del Ciclo de Vida (ACV).**

El enfoque tradicional de corregir sólo la contaminación en el punto de producción resulta insuficiente y puede ocasionar un traslado de los efectos ambientales, de manera que las mejoras obtenidas en la fase de producción se traduce en otros efectos negativos en la fase de uso o de gestión del residuo, que suponen un impacto ambiental mayor que el evitado, si analizamos con una visión global todo el ciclo de vida del producto.

Por ello, a día de hoy, la mayoría de las grandes empresas, de los ámbitos más diversos, han iniciado la mejora de sus productos analizándolos con la **metodología del ACV que es la base del Ecodiseño, la Huella de Carbono, la Huella de Agua, la Huella Ambiental de Producto de la Unión Europea, las Declaraciones Ambientales de Producto y el Ecoetiquetado en general.** Con estas herramientas de comunicación, las empresas pueden demostrar a la sociedad su **compromiso con la sostenibilidad.** 

En este curso se aprende primero la **metodología del ACV** y el manejo del software necesario para poder llevar a cabo este tipo de estudios. A continuación se estudia su aplicación en el Ecodiseño, la Huella de Carbono, la Huella de Agua, la Huella Ambiental de Producto de la Unión Europea, las Declaraciones Ambientales de Producto y el Ecoetiquetado en general, materias que se desarrollan con detalle.

En el curso se aprenderá el **manejo del software de ACV,** herramienta indispensable para acometer este tipo de trabajos. Con la gran ventaja de que puedes trabajar con SimaPro o con Gabi, los dos programas informáticos más empleados en el mundo para ACV. Esta es una de las grandes posibilidades que ofrece este curso, que puedes elegir el programa que quieres aprender y si te gusta la cosa y te animas, luego puedes aprender también el otro.

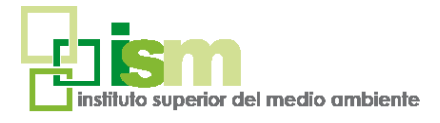

**1**

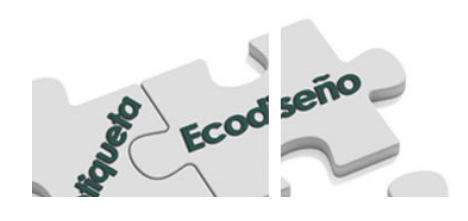

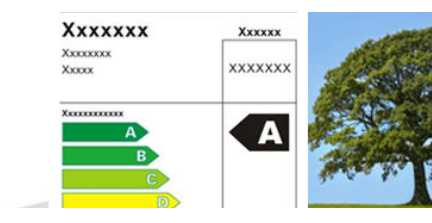

ANÁLISIS DE CICLO DE VIDA Y PRINCIPIOS DE LA ECONOMÍA CIRCULAR

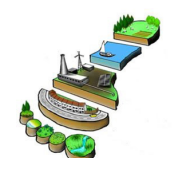

#### MÓDULO IV:

**HUELLAS AMBIENTALES DE PRODUCTO (HUELLA DE CARBONO, HUELLA DE AGUA, HUELLA AMBIENTAL DE LA UE).**

En el Módulo IV se estudian las principales "Huellas ambientales de producto", que se basan en el concepto de **Ciclo de Vida** 

y que aplican la base metodológica de ACV estudiada en el Módulo II. En particular se desarrollan la **Huella de Carbono de Producto, la Huella de Agua y la Huella Ambiental de Producto de la Unión Europea.**

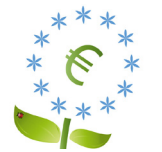

### MÓDULO V:

**ETIQUETADO AMBIENTAL. DECLARACIÓN AMBIENTAL DE PRODUCTO.**

El Módulo V se dedica a explicar los diferentes tipos de Etiquetado Ambiental, que son distintas maneras de comunicar

las **ventajas ambientales de los productos** y, a su vez, constituyen la base sobre la que se sustenta la **"Compra Pública/Privada Verde"**, fomentada por la Unión Europea, la Administración Española y las empresas privadas importantes.

Se pone especial énfasis en las **Declaraciones Ambientales de Producto,** que están teniendo un gran desarrollo en estos momentos y son las precursoras de la Huella Ambiental de la UE.

El Módulo se completa con la realización de la **DAP** de un producto, aplicando el **software SimaPro**, para el que se cuenta con licencia temporal. En este caso se aplicará también la metodología de evaluación de impacto de la **Huella Ambiental de Producto de la UE.**

# **OBJETIVOS DEL PROGRAMA**

- Conocer los principios y fundamentos de la Economía Circular, así como los beneficios de ésta.
- Dar una visión de los enfoques más actuales sobre la forma de gestionar la problemática ambiental asociada a los productos y servicios.
- Presentar los fundamentos y la normativa de las metodologías de Análisis de Ciclo de Vida, que son la base del Ecodiseño, la Huella de Carbono, la Huella de Agua y la Huella Ambiental de la Unión Europea.
- Entender las diferentes metodologías de Evaluación de impactos de ciclo de vida (EICV).
- Presentar los principales software disponibles de ACV y con qué BBDD y metodologías de EICV trabajan.
- Aprender a realizar en la práctica un ACV de producto o servicio, empleando para ello el software SimaPro o el software GABI, con licencia temporal.
- Comprender los conceptos y actividades asociados al ecodiseño, así como su gestión y control.
- Adquirir los conocimientos necesarios para integrar el proceso de ecodiseño y su gestión dentro de un sistema de gestión ambiental o de la calidad, utilizando como referencia los requisitos de la Norma ISO14006:2011.
- Conocer sus principios metodológicos y cómo se calculan la Huella de Carbono de Producto, la Huella de Agua y la Huella Ambiental de Producto de la UE, que se basan en la metodología del ACV.
- Formar al personal técnico y directivo de aquellas empresas que tengan interés en conocer los diferentes medios (serios y solventes) disponibles para comunicar las ventajas ambientales de los productos y servicios a los consumidores finales (B2C) y entre empresas (B2B).

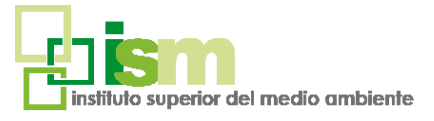

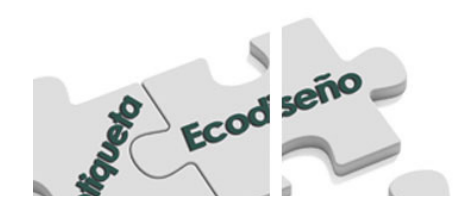

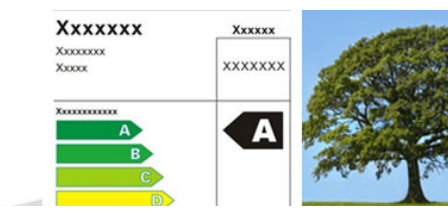

ANÁLISIS DE CICLO DE VIDA Y PRINCIPIOS DE LA ECONOMÍA CIRCULAR

# METODOLOGÍA CALENDARIO

La metodología de este curso se basa en la formación a distancia a través del *Campus Virtual del ISM.* Se trata de una plataforma de aprendizaje que permite al alumno/a acceder a los contenidos del curso y realizar prácticas y consultas al equipo docente, así como disponer de los recursos y la ayuda que necesite en cualquier momento.

La plataforma está *disponible 24 horas al día* y a través de la misma el alumno/a podrá solicitar ayuda del profesorado en todo momento. El equipo docente procurará reforzar la autonomía del alumno/a en su proceso formativo, apoyando y aclarando todas sus dudas y dificultades surgidas en el desarrollo de la acción formativa.

El curso se lleva a cabo por tanto, a través de los distintos espacios que están disponibles en la plataforma y en los que el alumno/a puede consultar material formativo on-line, descargar información, realizar ejercicios prácticos y realizar tests de comprobación de conocimientos adquiridos.

El seguimiento del alumno/a y la evaluación de sus conocimientos son continuos a través delseguimiento periódico de los avances realizados y la participación del mismo en los Foros de Tutorías que ofrece la plataforma tecnológica que da soporte al curso.

En cada unidad didáctica existe un método de evaluación concreto que permite al equipo docente llevar un seguimiento del aprendizaje del alumno. Estos elementos de evaluación se activan de manera calendarizada, y deben ser respondidos antes de que se cumpla la fecha límite de entrega establecida.

El curso tiene una duración de **280 horas.**

**Lugar de Impartición:** Campus Virtual del ISM

MÓDULO I: INTRODUCCIÓN A LA ECONOMÍA CIRCULAR Duración: 20h

MÓDULO II: METODOLOGÍA DE ACV. Con Simapro o GaBi Duración: 80h

MÓDULO III: ECODISEÑO DE PRODUCTOS Y SERVICIOS. Duración: 60h

MÓDULO IV: HUELLAS AMBIENTALES DE PRODUCTO. Duración: 60h

MÓDULO V: ETIQUETADO AMBIENTAL. Declaración Ambiental de Producto Duración: 60h

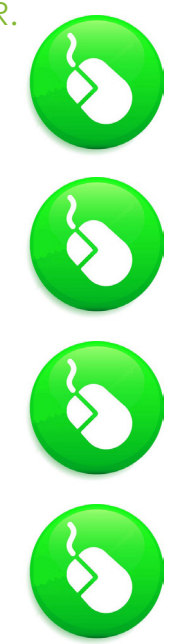

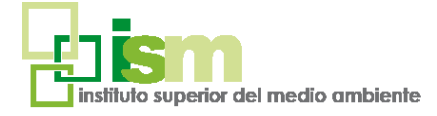

*CURSO ONLINE*

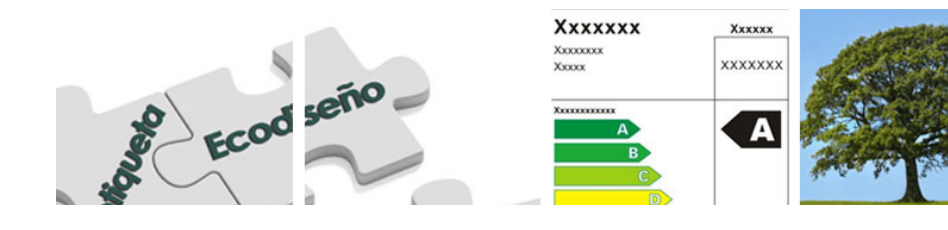

### ESPECIALISTA EN ANÁLISIS DE CICLO DE VIDA Y PRINCIPIOS DE LA ECONOMÍA CIRCULAR CURSO ONLINE - 280h

# PROFESORADO

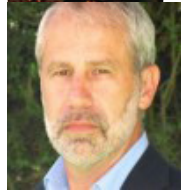

#### **José Luis Canga Cabañes**

Ingeniero de Montes y MBA. Profesional consolidado en el desarrollo de proyectos ambientales, con más de 33 años de experiencia, ha sido Director de Departamentos de Medio Ambiente en diversas empresas de ingeniería y consultoría en el sector.

Actualmente es Socio Fundador de Abaleo S.L. empresa especializada en servicios de medio ambiente.

Ha dirigido la realización de Proyectos de Análisis de Ciclo de Vida de varios productos industriales, encaminados a elaborar Declaraciones Ambientales de Producto y calcular la Huella de Carbono de Producto. Bajo su dirección se han desarrollado trabajos de validación de proyectos de Mecanismos de Desarrollo Limpio, como parte de las tareas como Entidad Operacional Designada por las UN. Así mismo se consiguió la acreditación como Organismo Verificador de GEI, bajo el estándar de la Generalitat de Catalunya, obteniendo la acreditación en varios sectores industriales. En la actualidad es el responsable de la redacción del MIRAT del sector de gran distribución comercial y ha participado en el Mirat del sector de la construcción y en el del sector de fabricación de galletas.

Entre otros proyectos, ha sido el responsable de la realización de varios Análisis de Riesgos en centrales térmicas y plantas industriales de diversos sectores. Ha sido Coordinador y Profesor de un importante número de cursos prácticos sobre: responsabilidad softwares para análisis del ciclo de vida.medioambiental y análisis de riesgos ambientales; Análisis de Ciclo de Vida; Huella de Carbono; Ecodiseño; Ecoetiquetado; software de ACV.

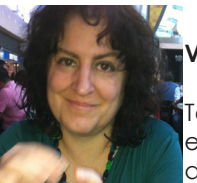

#### **Virginia Martín Pérez**

Técnico Ambiental con más de 15 años de experiencia. Actualmente es Socia-Directora de Abaleo S.L. empresa especializada en servicios de medio ambiente.

Entre otros proyectos, ha participado en la realización de Proyectos de Análisis de Ciclo de Vida de productos industriales, encaminados a elaborar Declaraciones Ambientales de Producto y calcular la Huella de Carbono de Producto, ha colaborado en la redacción de la Tabla de Baremos de los sectores de la gran distribución comercial y galvanización, y ha participado en la redacción de los Proyectos de solicitud de la Autorización Ambiental Integrada de más de 30 instalaciones industriales.

Dispone de una amplia experiencia en Autorizaciones Ambientales Integradas, Estudios de Impacto Ambiental y Análisis de Riesgos Ambientales en diversos sectores industriales.

Es profesora del curso de Especialista en ACV y Principios de Economía Circular del ISM, dentro del cual se imparten los siguientes módulos: Análisis de Ciclo de Vida, Ecodiseño; Huellas Ambientales; Etiquetado Ambiental, Declaración Ambiental de Producto; Herramientas informáticas (SimaPro y GaBi).

Además es profesora de cursos de postgrado sobre: responsabilidad medioambiental y Análisis de Riesgos Ambientales; Economía Circular; Cálculo de Huella de Carbono y

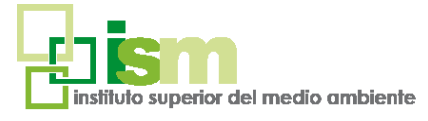

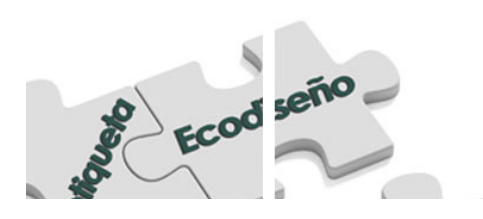

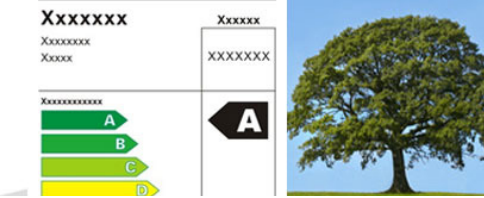

ANÁLISIS DE CICLO DE VIDA Y PRINCIPIOS DE LA ECONOMÍA CIRCULAR

# **PROGRAMA**

### Módulo I.

#### Introducción a la Economía Circular

#### **PRINCIPIOS Y FUNDAMENTOS DE LA ECONOMÍA CIRCULAR (EC)**

- Los límites del ciclo de vida de producción y consumo lineal.
- Concepto de Economía Circular.
- Principios y Características de la Economía Circular.
- Diagramas del sistema de la Economía Circular.
- Ejemplos de Aplicación de los Principios de Economía Circular.
- Fuentes de Creación de Valor en la Economía Circular.

#### **BENEFICIOS DE LA E.C. EJEMPLOS DE PRODUCTOS CIRCULARES**

- Beneficios de la Economía Circular.
- Es el Momento de la Economía Circular.
- Ejemplos de Casos de Productos Circulares.

# Módulo II.

#### Metodología de Análisis de Ciclo de Vida con Software Simapro o Software Gabi

#### **INTRODUCCIÓN A LA METODOLOGÍA DEL ACV Y A LA NORMATIVA DE APLICACIÓN**

- Introducción.
- Marco normativo del ACV.
- El concepto de ACV.
- Conceptos importantes de un ACV.

#### **DEFINICIÓN Y EXPOSICIÓN DE LAS DISTINTAS FASES DE UN ACV**

- Aspecto Ambiental de un producto.
- Impacto Ambiental de Producto. Traslado del Impacto.
- Fases de un ACV.
- Evaluación del Impacto: elementos obligatorios y opcionales.
- Evaluación de impactos en un ACV.

#### **METODOLOGÍAS DE EVALUACIÓN DE IMPACTOS**

- Algunas Metodologías de evaluación de impactos.
- Forma de seleccionar las metodologías de evaluación de impactos.
- Esquema de la metodología de evaluación de impactos aplicada en Ecoindicator'99.
- Esquema de la metodología de evaluación de impactos aplicada en ReCiPe 2008.
- Método CML 2 Baseline (2001).
- Metodología ILCD 2011.
- Interpretación de los resultados del ACV.

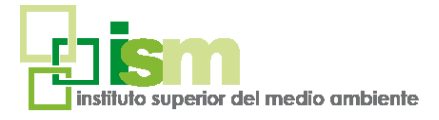

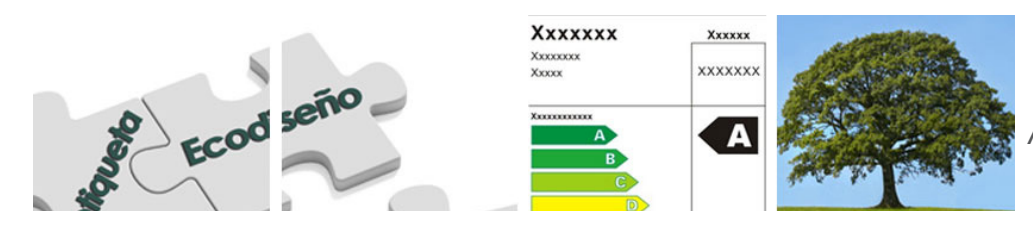

ANÁLISIS DE CICLO DE VIDA Y PRINCIPIOS DE LA ECONOMÍA CIRCULAR

A continuación , en este Módulo II habrá que elegir entre cursar la opción A (SimaPro) o la opción B (GaBi):

#### **OPCIÓN A: SOFTWARE SIMAPRO PARA ACV**

**SIMAPRO: HERRAMIENTA DE SOFTWARE PARA ACV**

**CONCEPTOS BÁSICOS**

**TOUR GUIADO**

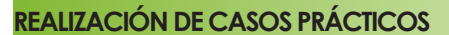

#### **OPCIÓN B: SOFTWARE GABI PARA ACV**

**GABI: HERRAMIENTA DE SOFTWARE PARA ACV**

**CONCEPTOS BÁSICOS**

**CASO PRÁCTICO GUIADO**

**REALIZACIÓN DE CASOS PRÁCTICOS**

*Para la realización del curso se trabajará con una licencia temporal, plenamente ope*rativa, con la que el alumno podrá practicar libremente con el programa y aprender *haciendo los casos prácticos.*

GaBi

Performance

**Product Sustainability** 

*Requisitos para la instalación del Software: pc con sistema operativo Windows .*

# Módulo III.

#### Ecodiseño de Productos y Servicios

#### **INTRODUCCIÓN Y CONCEPTO DE ECODISEÑO**

• Introducción.

2010

- Normativa de Referencia.
- ¿Qué es el Ecodiseño?
- ¿Por qué el Ecodiseño tiene cada vez más importancia?
- Beneficios del Ecodiseño para las Empresas.
- Factores clave para el éxito de la aplicación del Ecodiseño.
- Relación del Ecodiseño con el diseño tradicional de productos.

#### **ETAPAS DE UN PROCESO DE ECODISEÑO**

- Etapas de un proceso de Ecodiseño.
- Equipo de trabajo participante en la tarea del Ecodiseño.
- Selección del producto a Ecodiseñar.
- Identificación de los factores motivantes del Ecodiseño.
- Conceptos importantes para la mejora ambiental de un producto.
- Identificación de los aspectos ambientales de un producto.

#### **HERRAMIENTAS DE ANÁLISIS, EVALUACIÓN Y PRIORIZACIÓN DE LOS ASPECTOS AM-BIENTALES DE PRODUCTO, PARA EL ECODISEÑO**

#### **ESTRATEGIAS DE ECODISEÑO. DESARROLLO DE UN NUEVO PRODUCTO**

- Estrategias de Ecodiseño.
- Desarrollo del nuevo Producto.
- Plan de Acción.
- Evaluación del proyecto de Ecodiseño.
- Fuentes de información sobre Ecodiseño.

#### **CASOS PRÁCTICOS. SELECCIÓN DE ALTERNATIVAS A LA BOLSA DE LA COMPRA TRADICIONAL**

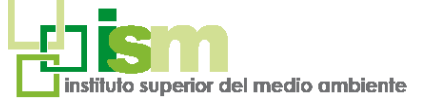

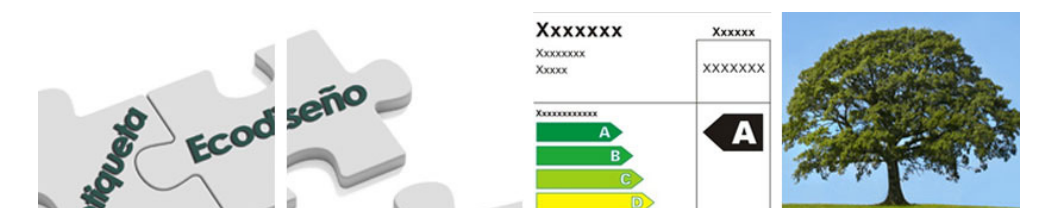

### ANÁLISIS DE CICLO DE VIDA Y PRINCIPIOS DE LA ECONOMÍA CIRCULAR

#### **NORMA ISO 14006. DIRECTRICES PARA LA INCORPORACIÓN DEL ECODISEÑO EN UN SISTEMA DE GESTIÓN**

- Introducción a la norma
- Marco normativo para incorporar el ecodiseño en un Sistema de Gestión.
- Objeto y campo de aplicación de la ISO 14006.
- Esquema general de la ISO 14006 y correlación con otras Normas.
- Papel de la Alta Dirección en el Ecodiseño.
- Directrices para la incorporación del Ecodiseño en un Sistema de Gestión.

### Módulo IV.

#### Huellas ambientales de producto (Huella de Carbono, Huella de Agua, Huella Ambiental de la UE)

#### **HUELLA DE CARBONO DE PRODUCTO**

- Introducción. Normas de referencia.
- Concepto de huella de carbono de un producto (HCP)
- Principios generales que deben quiar la determinación de la HCP.
- Metodología para la cuantificación de la HCP.
- Objetivo y alcance de la HCP.
- Sistema de producto.
- Unidad funcional
- Requisitos de calidad para los datos en la HCP.
- Inventario del ciclo de vida de la HCP.
- Interpretación de los resultados de la HCP.
- Limitaciones de la HCP.

#### **HUELLA HÍDRICA Y HUELLA DE AGUA (WATER FOOTPRINT NETWORK, ISO 14046)**

- Introducción sobre Huella Hídrica y huella de agua.
- Conceptos básicos de la Huella Hídrica.
- Metodología de la Water Footprint Network.
- Limitaciones de la Huella Hídrica.
- Ejemplo de Huella Hídrica de un Producto.
- Ejemplo de Huella Hídrica de un País.
- Introducción al cálculo de la Huella Hídrica.
- Huella Hídrica de un proceso básico.
- Huella Hídrica de un producto.
- Alcance de la Norma 14046.
- Normas de referencia.
- Concepto de Huella de Agua.
- Conceptos importantes para la definición de HA.
- Definición de objetivos y alcance del estudio.
- Tipos de datos a utilizar en el inventario.
- Análisis de inventario de HA.
- Evaluación de Impacto Ambiental de la HA.
- Interpretación de resultados.
- Resumen de las Etapas de la Evaluación de Impacto Ambiental de la HA.
- Limitaciones de la Huella de Agua.

#### **HUELLA AMBIENTAL DE PRODUCTO DE LA UNIÓN EUROPEA**

- Introducción. Normas de referencia.
- Huella ambiental de producto de la UE.
- Ámbito de aplicación de la HAP.
- Principios a aplicar en los estudios de HAP.
- Reglas de cateogría de la HAP de la UE.
- Fases del estudio de HAP.

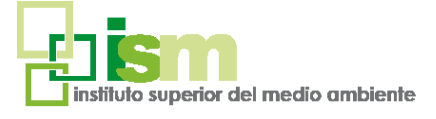

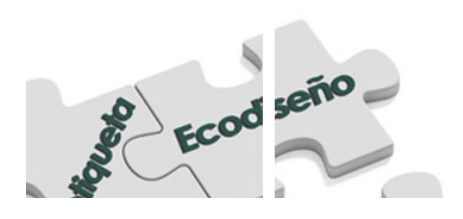

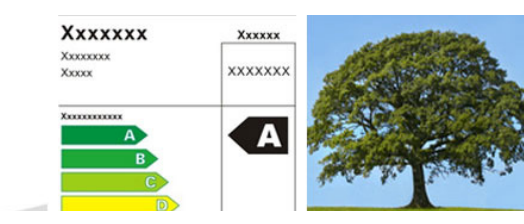

### ANÁLISIS DE CICLO DE VIDA Y PRINCIPIOS DE LA ECONOMÍA CIRCULAR

- Requisitos de calidad de los datos. Datos específicos y genéricos.
- Lagunas de datos.
- Evaluación de impactos de la Huella Ambiental

- Informe de la huella ambiental.
- Ejemplos de utilización en marketing de los resultados de un estudio de HAP

### Módulo V.

### Etiquetado Ambiental. Declaración Ambiental de Producto

#### **ECOETIQUETADO**

- Conceptos básicos de etiquetado ambiental. Etiquetas tipo I.
- Introducción.
- ¿Qué es el Etiquetado Ambiental?
- Etiquetas Tipo I. Ecoetiquetas Certificadas.
- Características y tipos de etiquetas ambientales voluntarias.
- Etiqueta Tipo II. Autodeclaraciones.
- Etiqueta Tipo III. Declaraciones Ambientales de Producto.
- ¿Cuál es la etiqueta más adecuada a un producto?
- Marco Normativo del Ecoetiquetado.
- Ecolabel
- ¿Qué ventajas aporta la ecoetiqueta Europea?
- ¿Quién puede solicitar la ecoetiqueta europea?
- ¿A qué bienes y servicios se puede aplicar?
- ¿Quién otorga la ecoetiqueta española?
- Proceso de obtención de la etiqueta ecologica europea.
- Utilización de la etiqueta ecologica europea.
- Criterios ecologicos para las diferentes categorias de productos.

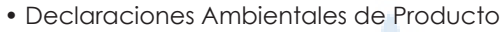

- Consideraciones Generales para la Creación de una DAP.
- Visión General para las Fases necesarias para preparar una DAP.
- Planificación y Factores Motivantes.
- Implantación y Organización.
- Reglasde Categorías de Producto (PCR).
- Obtención de Información Específica.
- Análisis de Ciclo de Vida (ACV) para una DAP.
- Borrador de la Declaración Ambiental de Producto (DAP).
- Contenido de una DAP.
- Posibilidades de hacer correcciones/añadidos en DAPs existentes.
- Actualización de la DAP.
- Ajuste del formato de la DAP en caso de inclusión de varios productos similares.
- Verificación por terceros y aprobación registro.
- Explotación de resultados.
- Preparación de una PCR.
- Normas y Organismos Gestores de programas DAPs.

#### **DECLARACIÓN AMBIENTAL DE PRODUCTO CON SOFTWARE SIMAPRO**

- Conceptos básicos de Simapro
- Introducción.
- Antecedentes.
- Estructura del Programa.
- Empleo del Software para la Declaración Ambiental de Producto.
- Caso práctico guiado de preparación de los datos necesarios para una Declaración Ambiental de Producto con Sima Pro

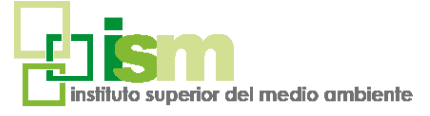

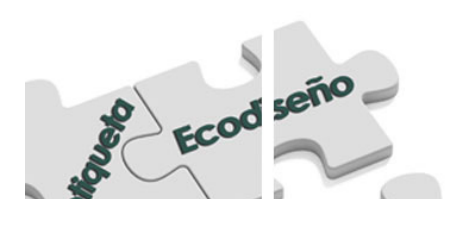

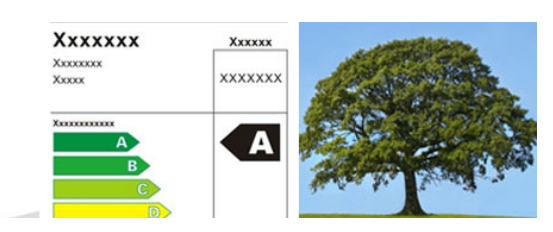

### ANÁLISIS DE CICLO DE VIDA Y PRINCIPIOS DE LA ECONOMÍA CIRCULAR

acceder a la web;

https://www.ismedioambiente.com/formaliza-matricula/

En esa web deberán seleccionar el curso y completar y validar el formulario de inscripción.

Una vez evaluada por nuestra parte la inscripción, enviaremos un correo electrónico de admisión en el curso en el que se detallan los siguientes pasos para formalizar definitivamente la inscripción en el mismo mediante el pago de la matrícula.

Los alumnos interesados en formalizar la matrícula del curso deberán<br>
https://www.ismediaambiente.com/formaliza-matricula/<br>
de inscripción, seleccionar el curso y completar y validar el formula<br>
de inscripción, enviaremos Los datos de este formulario son necesarios e imprescindibles pues se emplearán para el perfil del alumno en el campus virtual, el certificado de aprovechamiento y el envío del mismo por correo postal a la finalización del curso.

El coste de la matrícula es de **1200€.**

- Consulta nuestros descuentos disponibles: https://www.ismedioambiente.com/descuentos/ - Curso subvencionable por la Fundación Estatal para la Formación en el Empleo: https://www.ismedioambiente.com/bonificacion/

\* Si deseas que nos encarguemos del Trámite de la Bonificación, indícanoslo por favor, en el momento de realizar la inscripción. Este trámite es imprescindible que se realice antes del inicio del curso.

#### Incluye:

instituto superior del medio ambiente

- Manual de formación (documentación básica y ejercicios prácticos). - Diploma acreditativo de realización del curso (para alumnos que cumplan los requisitos de evaluación).

Si se produjera alguna cancelación antes de los 7 días previos a la fecha de inicio del Curso, el Instituto Superior del Medio Ambiente se reserva el derecho de retener el 20% del importe de matrícula en concepto de gastos de gestión.

Transcurrido ese periodo de 7 días naturales, cualquier cancelación supondrá la retención del 100% del importe de la matrícula.

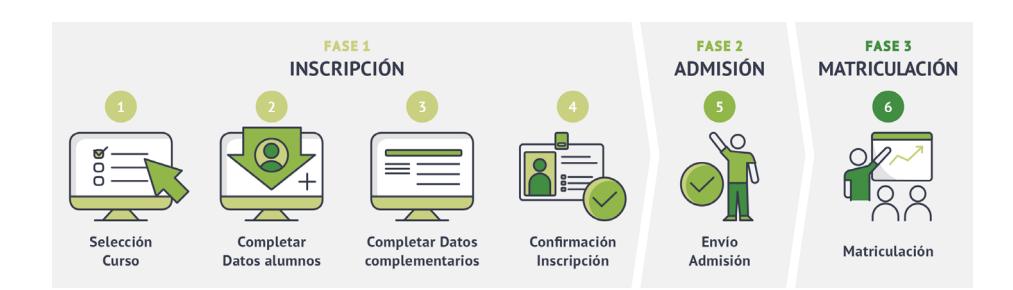

Para más información no dudes en ponerte en contacto con nosotros, estaremos encantados de atenderte.

#### **INSTITUTO SUPERIOR DEL MEDIO AMBIENTE**

T(+34) 91 444 36 43 info@ismedioambiente.com www.ismedioambiente.com

*Tu Escuela de Medio Ambiente*

### **FORMACIÓN TÉCNICA ESPECIALIZADA EN MEDIO AMBIENTE**